## Oracle 11g sqlplus commands pdf

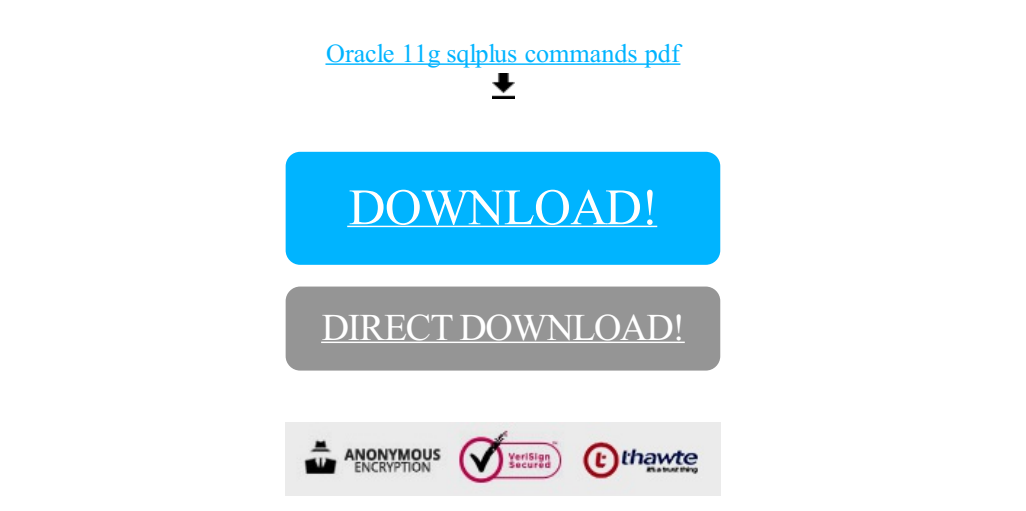

[DOWNLOAD!](http://yoztopdf.ru/78W7?id=oracle 11g sqlplus commands pdf)

DIRECT [DOWNLOAD!](http://yoztopdf.ru/78W7?id=oracle 11g sqlplus commands pdf)